# Formation en Calcul Scientifique - LEM2I – Mise en pratique

Loïc Gouarin<sup>1</sup>, Violaine Louvet<sup>2</sup>

<span id="page-0-0"></span>1 Laboratoire de Mathématique d'Orsay - CNRS 2 Institut Camille Jordan - CNRS

12-14/12/2011

**KORK ERKER ADAM ADA** 

On souhaite résoudre l'équation aux dérivées partielles suivante

$$
\begin{cases}\n-\Delta u = f \quad \text{dans} \quad \Omega = [a, b] \times [c, d] \\
u = g \quad \text{sur} \quad \partial \Omega\n\end{cases}
$$

Discrétisation de l'intervalle [*a*, *b*] suivant l'axe des *x*

$$
h_x = \frac{b-a}{n_x+1} \quad (n_x+2 \text{ points})
$$

Discrétisation de l'intervalle [*c*, *d*] suivant l'axe des *y*

$$
h_y = \frac{d-c}{n_y+1} \quad (n_y+2 \text{ points})
$$

KO KKO K S A B K S B K V S A V K S B K S B K S A V S B K S B K S B K S B K S B K S B K S B K S B K S B K S B K

On souhaite résoudre l'équation aux dérivées partielles suivante

$$
\begin{cases}\n-\Delta u = f \quad \text{dans} \quad \Omega = [a, b] \times [c, d] \\
u = g \quad \text{sur} \quad \partial \Omega\n\end{cases}
$$

Discrétisation de l'intervalle [*a*, *b*] suivant l'axe des *x*

$$
x(i) = x_i = a + ih_x, \quad i = 0, \cdots, n_x + 1
$$

<span id="page-2-0"></span>Discrétisation de l'intervalle [*c*, *d*] suivant l'axe des *y*

 $y(i) = y_i = c + ih_v, \quad i = 0, \dots, n_v + 1$ 

KO KKO K S A B K S B K V S A V K S B K S B K S A V S B K S B K S B K S B K S B K S B K S B K S B K S B K S B K

## Domaine discrétisé

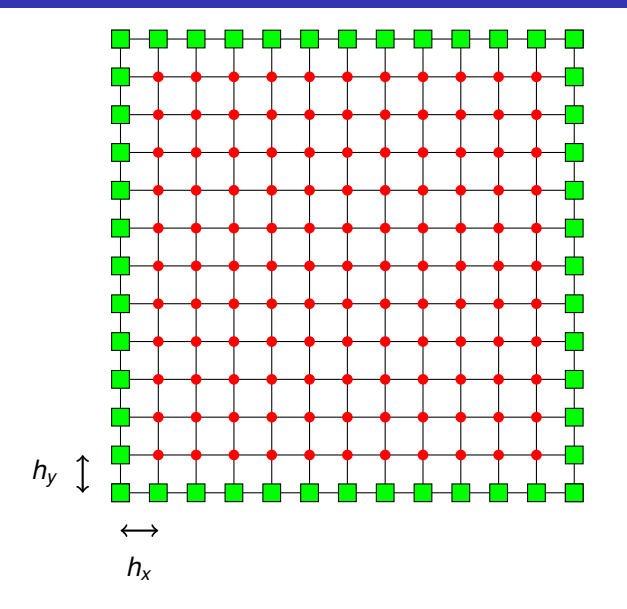

<span id="page-3-0"></span>· points intérieurs

points extérieurs VUINUS **exteneurs**<br>KED KK 400 K 400 K 400 K 400 K 400 K 400 K 400 K 400 K 400 K 400 K 400 K 400 K 400 K 400 K 400 K 400 K 400 K 400 K Cette méthode consiste à approximer les dérivées partielles d'une équation au moyen des développements de Taylor.

Pour *h<sup>x</sup>* suffisamment petit, on peut écrire les développements de Taylor au voisinage du point (*x<sup>i</sup>* , *yj*) de la solution *u*

$$
u(x_{i+1},y_j) = u(x_i,y_j) + h_x \frac{\partial u}{\partial x}(x_i,y_j) + \frac{h_x^2}{2} \frac{\partial^2 u}{\partial x^2}(x_i,y_j) + \frac{h_x^3}{6} \frac{\partial^3 u}{\partial x^3}(x_i,y_j) + O(h_x^4)
$$

<span id="page-4-0"></span>
$$
u(x_{i-1},y_j) = u(x_i,y_j) - h_x \frac{\partial u}{\partial x}(x_i,y_j) + \frac{h_x^2}{2} \frac{\partial^2 u}{\partial x^2}(x_i,y_j) - \frac{h_x^3}{6} \frac{\partial^3 u}{\partial x^3}(x_i,y_j) + O(h_x^4)
$$

KO KKO K S A B K S B K V S A V K S B K S B K S A V S B K S B K S B K S B K S B K S B K S B K S B K S B K S B K

$$
\frac{\partial^2 u}{\partial x^2}(x_i, y_j) = \frac{u(x_{i+1}, y_j) - 2u(x_i, y_j) + u(x_{i-1}, y_j)}{h_x^2} + O(h_x^2)
$$

$$
\frac{\partial^2 u}{\partial x^2}(x_i, y_j) = \frac{u(x_{i+1}, y_j) - 2u(x_i, y_j) + u(x_{i-1}, y_j)}{h_x^2} + O(h_x^2)
$$
  

$$
\frac{\partial^2 u}{\partial y^2}(x_i, y_j) = \frac{u(x_i, y_{j+1}) - 2u(x_i, y_j) + u(x_i, y_{j-1})}{h_y^2} + O(h_y^2)
$$

$$
\frac{\partial^2 u}{\partial x^2}(x_i, y_j) = \frac{u(x_{i+1}, y_j) - 2u(x_i, y_j) + u(x_{i-1}, y_j)}{h_x^2} + O(h_x^2)
$$

$$
\frac{\partial^2 u}{\partial y^2}(x_i, y_j) = \frac{u(x_i, y_{j+1}) - 2u(x_i, y_j) + u(x_i, y_{j-1})}{h_y^2} + O(h_y^2)
$$

$$
-\Delta u(x_i, y_j) = -\frac{\partial^2 u}{\partial x^2}(x_i, y_j) - \frac{\partial^2 u}{\partial y^2}(x_i, y_j)
$$

$$
\frac{\partial^2 u}{\partial x^2}(x_i, y_j) = \frac{u(x_{i+1}, y_j) - 2u(x_i, y_j) + u(x_{i-1}, y_j)}{h_x^2} + O(h_x^2)
$$

$$
\frac{\partial^2 u}{\partial y^2}(x_i, y_j) = \frac{u(x_i, y_{j+1}) - 2u(x_i, y_j) + u(x_i, y_{j-1})}{h_y^2} + O(h_y^2)
$$

$$
-\Delta u(x_i, y_j) \approx \frac{-u(x_{i+1}, y_j) + 2u(x_i, y_j) - u(x_{i-1}, y_j)}{h_x^2} + \frac{-u(x_i, y_{j+1}) + 2u(x_i, y_j) - u(x_i, y_{j-1})}{h_y^2}
$$

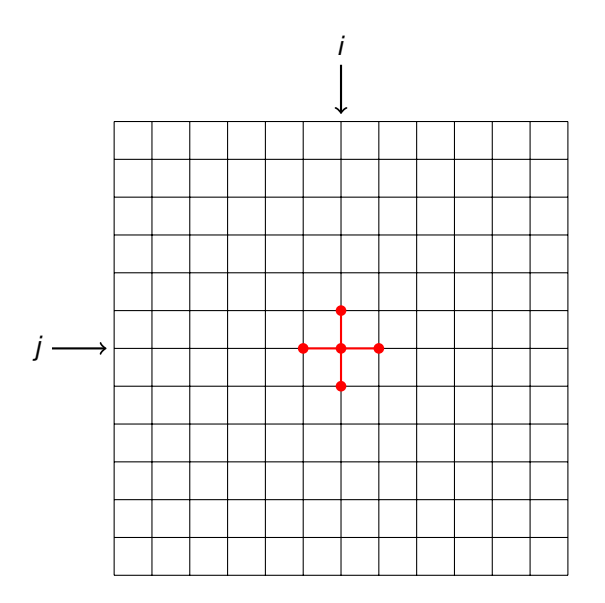

K ロ ▶ K @ ▶ K 할 ▶ K 할 ▶ .. 할 .. 990

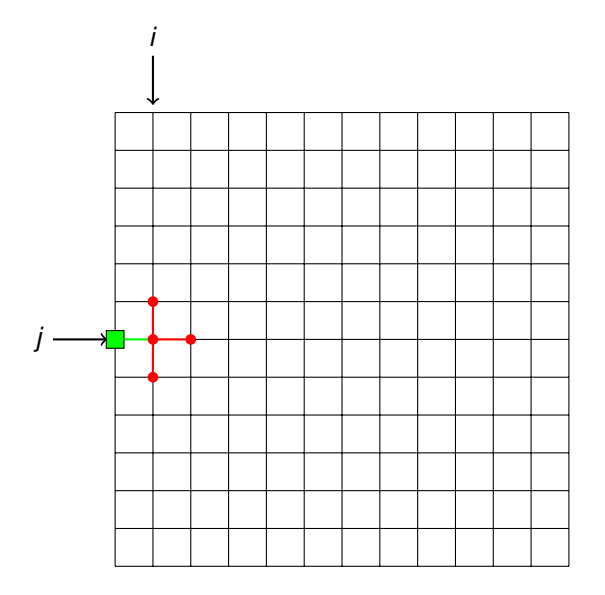

K ロ ▶ K @ ▶ K 할 ▶ K 할 ▶ .. 할 .. 990

# Système linéaire  $Ax = b$

$$
A = \begin{bmatrix} A_1 & A_2 & 0 & \cdots & 0 \\ A_2 & A_1 & A_2 & & \vdots \\ 0 & \ddots & \ddots & \ddots & 0 \\ \vdots & \ddots & A_2 & A_1 & A_2 \\ 0 & \cdots & 0 & A_2 & A_1 \end{bmatrix}
$$

avec

$$
A_1 = \left[\begin{array}{cccc} \frac{2}{h_x} + \frac{2}{h_y} & -\frac{1}{h_x} & 0 & 0 \\ -\frac{1}{h_x} & \frac{2}{h_x} + \frac{2}{h_y} & -\frac{1}{h_x} & \vdots \\ 0 & \ddots & \ddots & \ddots & 0 \\ \vdots & \ddots & -\frac{1}{h_x} & \frac{2}{h_x} + \frac{2}{h_y} & -\frac{1}{h_x} \\ 0 & 0 & -\frac{1}{h_x} & \frac{2}{h_x} + \frac{2}{h_y} \end{array}\right]
$$

**Kロトメ部トメミトメミト ミニのQC** 

# Système linéaire  $Ax = b$

$$
A = \begin{bmatrix} A_1 & A_2 & 0 & \cdots & 0 \\ A_2 & A_1 & A_2 & \cdots & \vdots \\ 0 & \cdots & \cdots & \cdots & 0 \\ \vdots & \ddots & A_2 & A_1 & A_2 \\ 0 & \cdots & 0 & A_2 & A_1 \end{bmatrix}
$$

avec

$$
A_2 = \left[\begin{array}{ccccc} -\frac{1}{h_x} & 0 & 0 & \cdots & 0 \\ 0 & -\frac{1}{h_x} & 0 & \ddots & \vdots \\ 0 & \ddots & \ddots & \ddots & 0 \\ \vdots & \ddots & 0 & -\frac{1}{h_x} & 0 \\ 0 & \cdots & 0 & 0 & -\frac{1}{h_x} \end{array}\right]
$$

K ロ ▶ K @ ▶ K 할 > K 할 > 1 할 > 1 9 Q Q \*

# Système linéaire  $Ax = b$

$$
b = \begin{bmatrix} f(x_1, y_1) + \frac{g(x_0, y_1)}{h_x} + \frac{g(x_1, y_0)}{h_y} \\ f(x_2, y_1) + \frac{g(x_1, y_0)}{h_y} \\ \vdots \\ f(x_i, y_j) \\ f(x_{n_x}, y_{n_y}) + \frac{g(x_{n_x+1}, y_{n_y})}{h_x} + \frac{g(x_{n_x}, y_{n_y+1})}{h_y} \end{bmatrix}
$$

On utilisera un stockage creux appelé CSR (compressed sparse row). Sa structure de données peut être représentée par

- val : tableau représentant les valeurs non nulles de la matrice.
- col ind : tableau représentant les indices des colonnes où on trouve les valeurs non nulles.
- row ptr : liste des indices où commence chacune des lignes .

**KORK ERKER ADAM ADA** 

$$
A = \left(\begin{array}{cccc} 10 & 0 & 0 & 0 \\ 3 & 9 & 0 & 0 \\ 0 & 7 & 8 & 7 \end{array}\right)
$$

$$
val = [10, 3, 9, 7, 8, 7]
$$
  

$$
col\_ind = [0, 0, 1, 1, 2, 3]
$$
  

$$
row\_ptr = [0, 1, 3, 6]
$$

**Kロトメ部トメミトメミト ミニのQC** 

- méthode directe : décomposition LU
- méthode itérative : gradient conjugué

K ロ ▶ K @ ▶ K 할 > K 할 > 1 할 > 1 9 Q Q \*

- *laplacian.f90* : module effectuant la création de la matrice du Laplacien avec la prise en compte des conditions aux limites.
- *CSR.f90* : module définissant le type dérivé fortran pour les matrices creuses à stockage CSR et réalisant différentes opérations sur ces matrices.
- *linalg.f90* : module réalisant l'algorithme du gradient conjugué.
- *test\_cg.f90* : programme principal pour la résolution de l'équation de la chaleur par le gradient conjugué

**KORK ERKEY EL POLO** 

## **Structuration**

Structurer le répertoire de travail pour :

- Dissocier les différents éléments
- Initier un référentiel subversion propre
- Faciliter le développement à plusieurs

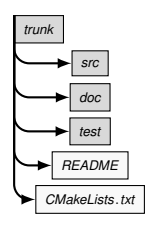

#### A vous

Créer la structure ci-dessus et copier les sources des modules du code dans le répertoire *src* et le programme principal dans le répertoire *test* On va utiliser :

■ *CMake* pour automatiser la compilation du code

#### A vous

- Créer un fichier *CMakeLists.txt* dans le répertoire *src* pour créer une bibliothèque à partir des fichiers fortran.
- Créer un fichier *CMakeLists.txt* dans le répertoire *test* pour créer l'exécutable associé au programme *test\_cg.f90*
- Créer un fichier *CMakeLists.txt* pour le projet dans le répertoire *trunk*

**KORK ERKER ADAM ADA** 

Compiler (out-of-sources)

#### A vous

Corriger le programme pour finir la compilation

- Utiliser un outil de debuggage pour trouver l'erreur d'exécution
	- **Par défaut, le build de CMake est en mode Debug**
	- On peut le préciser directement : *cmake -DCMAKE\_BUILD\_TYPE=Debug ..*

Utiliser *valgrind* pour vérifier l'intégrité de l'usage de la mémoire.

### On a un code qui tourne !!

**KORK ERKER ADAM ADA** 

#### A vous

- Documenter les différentes routines du code
- Construire le fichier de configuration pour doxygen
- Intégrer la génération automatique de documentation dans les *CMakeLists.txt*

**KORK ERKER ADAM ADA** 

Générer la documentation

## Etape 4 : Ajouter les sorties graphiques

*vtkTools.cxx* : fichier C++ qui permet la gestion des sorties du code au format *VTK*.

#### A vous

- Ajouter ce fichier dans les sources du code
- Ajouter un appel à la fonction *save* vtk dans le programme principal
- Modifier les différents fichiers *CMakeLists.txt* pour prendre en compte ce nouveau fichier source :
	- Dépendances de l'exécutable avec la bibliothèque *vtkRendering* (*test/CMakeLists.txt*)
	- Compilation d'un fichier C++ (*src/CMakeLists.txt*)
	- Localisation de la bibliothèque *VTK* et inclusion de ses dépendances (*CMakeLists.txt*)

Objectifs :

- Identifier les parties du code les plus coûteuses en temps de calcul
- **Evaluer l'utilisation des caches**

#### A vous

- Utiliser *aprof* pour profiler le code
	- Définir les options pour le profiling
	- *cmake -DCMAKE\_BUILD\_TYPE=Profile ..*

Utiliser *cachegrind* pour identifier les éventuels problèmes de cache

### Quelles sont les parties à optimiser ?

**KORK ERKER ADAM ADA** 

Faire porter l'effort d'optimisation sur les parties les plus coûteuses en temps de calcul.

#### A vous

Utiliser les techniques vues en cours pour améliorer le programme

Peut-on faire mieux ?

**KOD KOD KED KED E VAN** 

## Etape 7 : Utiliser une résolution directe

- L'algorithme de gradient a besoin de beaucoup d'itérations pour converger.
- Amélioration possible : changer la méthode numérique de résolution

#### A vous

- Etudier l'interface Fortran pour l'utilisation de *SuperLU*
- Intégrer le script *CMake* de recherche de package pour *SuperLU* et modifier le *CMakeLists.txt* principal en conséquence.
- Modifier le *src/CMakeLists.txt*.
- Ecrire un deuxième programme test en utilisant *SuperLU* et modifier le *test/CMakeLists.txt*.
- <span id="page-25-0"></span>Compiler et tester le nouveau code, le comparer avec la résolution par gradient conjugué.